# **1.Le signifié des fractions**

Fractionner quelque chose signifie le partager, le diviser en plusieurs parties.

 **Les fractions pour exprimer les parties d'une unité Termes d'une fraction**

> $a \rightarrow$  → *é* num**é**rateur

- o Le numérateur désigne le nombre de parties qu'on prend
- o Le dénominateur désigne le nombre de partes égales où en partage l'unité

Que représente deux sixièmes de la tarte?

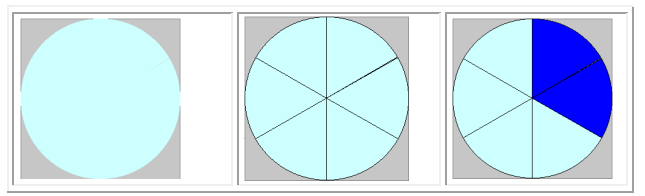

Il faut partager la tarte en **six parts** égales, et on en prend **deux sur six**. Ainsi, les parts bleus représentent deux sixièmes de la tarte  $\frac{2}{6}$ 

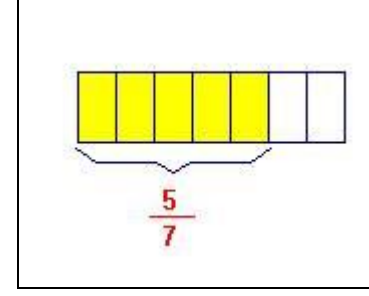

La figure ci-contre illustre la fraction  $\frac{5}{7}$ 

L'écriture  $\frac{5}{7}$  désigne une fraction associée à un partage

(en parts égales)

mais  $\frac{5}{7}$  désigne aussi le résultat lexact de la division de 5 par 7

.

(quotient exact de 5 par 7).

### **Lire une fraction:**

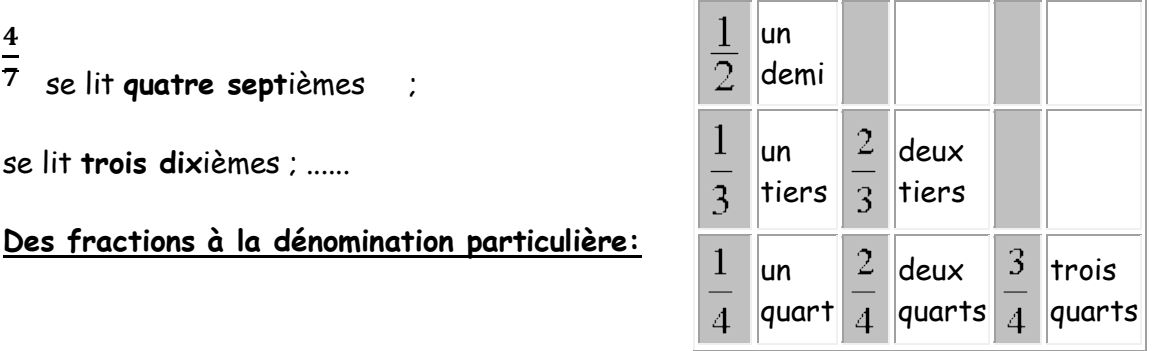

<http://matoumatheux.ac-rennes.fr/num/fractions/mur.htm#5>

<http://matoumatheux.ac-rennes.fr/num/fractions/6/figure.htm#5>

### **Les fractions sont operateurs**

La fraction d'un nombre sert à résoudre un problème relatif aux fractions

3

 $\overline{5}$  d'une classe de 20 élèves sont des garçons. Combien y a-t-il de garçon dans cette classe?

Il faut donc chercher combien vaut  $\frac{3}{5}$  de 20= $\frac{3\cdot20}{5}$  (20:5)·3=12 Il y a 12 garçons dans la clase

Pour calculer la fraction d'un nombre, on peut toujours **diviser le nombre par le dénominateur**, et le résultat on **multiplie par le numérateur**.

### **Les fractions sont divisions indiquées**

Une fraction à l'écriture fractionnaire  $\frac{a}{b}$  désigne le quotient de a et b. a et b sont deux entiers relatifs b  $\neq 0$ . Le nombre a est le **numérateur** de la fraction et le nombre b est

le **dénominateur** (**dividende** et **diviseur** pour la division).

### **2. Écriture décimale et écriture fractionnaire:**

Pour trouver l'écriture décimale d'une fraction, il faut diviser le numérateur par le dénominateur.

On dit que 0,5 est **l'écriture décimale** de  $\frac{1}{2}$  et

1 2 est **l'écriture fractionnaire** de 0,5

### **Comparaison des fractions**

En général pour comparer des fractions on peut trouver l'écriture décimale et après les comparer.

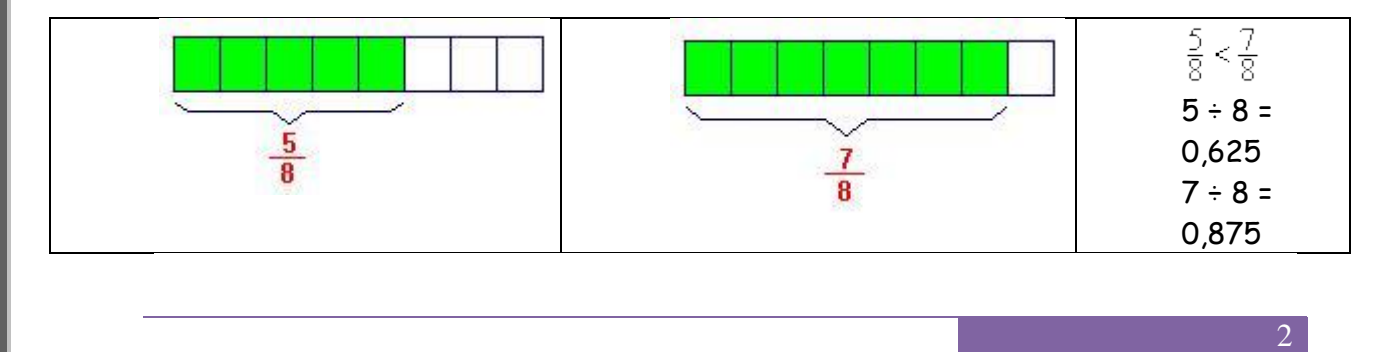

**Quand deux fractions ont le même dénominateur, la plus petite est celle qui a le plus petit numérateur.**

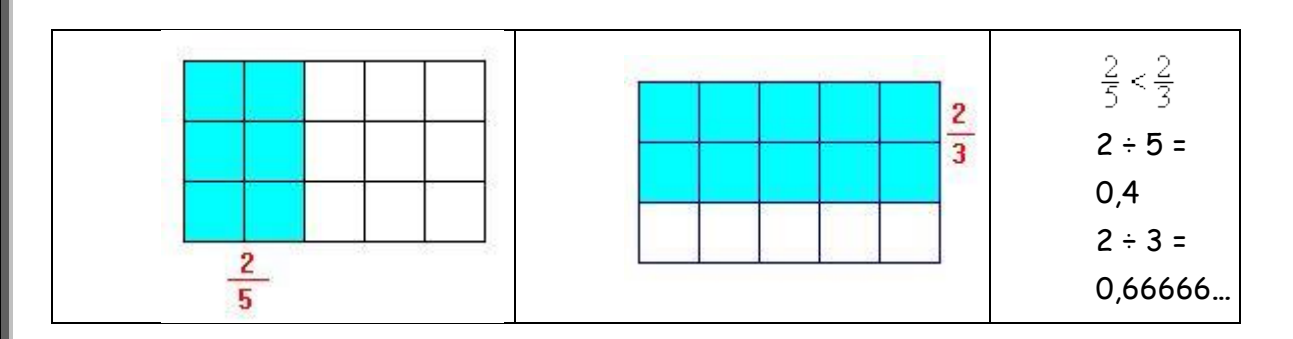

**Quand deux fractions ont le même numérateur, la plus petite est celle qui a le plus grand dénominateur.**

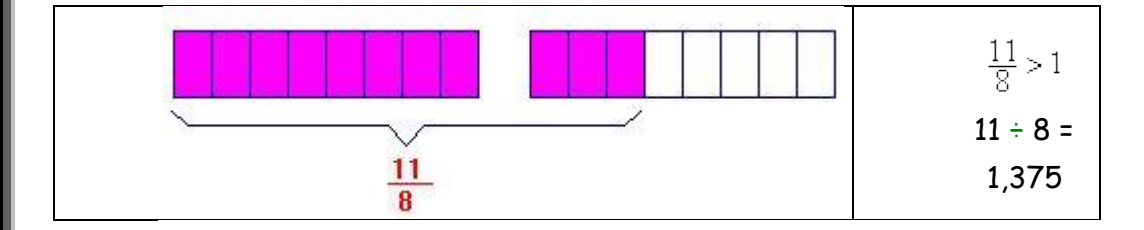

**Quand le numérateur est plus grand que le dénominateur, la fraction est supérieure à 1.**

**Retrouver la fraction**

À partir de l'écriture décimale, on peut retrouver son écriture sous forme de fraction en supprimant la virgule et en divisant par l'unité suivie de aussi de zéros comme chiffres décimales ait.

### **3.Fractions équivalentes**

Deux fractions sont équivalentes (égales), si expriment la même partie de l'unité, c'est-à-dire, si ont la même valeur numérique**.**

$$
\frac{4}{10}=\frac{2}{5}
$$

- On obtient une fraction égale en multipliant le numérateur et le dénominateur par un même nombre.
- Simplifier une fraction c'est diviser le numérateur et le dénominateur par un même nombre entier, le plus grand possible (il faut toujours simplifier au maximum).

Quand une fraction ne peut pas être simplifiée on dit qu'elle est irréductible.

 $\triangleright$  Si deux fractions sont équivalentes  $\frac{a}{b} = \frac{c}{d}$  équivaut à *ad=bc* 

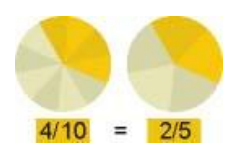

<http://matoumatheux.ac-rennes.fr/num/fractions/6/simplifier1.htm#5>

<http://www.jeuxmaths.fr/exercice-de-math-simplification1.html#ancre>

<http://www.jeuxmaths.fr/exercice-de-math-representationfraction4.html#ancre>

<http://matoumatheux.ac-rennes.fr/num/fractions/egalite.htm#5>

<http://matoumatheux.ac-rennes.fr/num/fractions/fractionnaire.htm#5>

**EXEMPLES** 

 Les trois quarts de la classe Un demi-litre de lait Un centième de seconde Les deux cinquièmes de la population Ce sont des expressions courantes utilisant **des fractions**

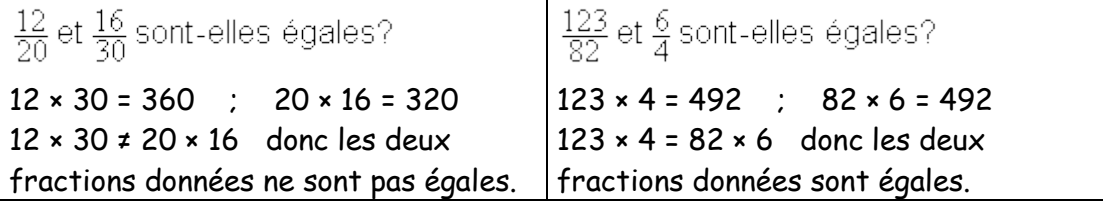

<http://matoumatheux.ac-rennes.fr/num/fractions/cocktails5.htm>